# DELIBERAZIONE DELLA GIUNTA REGIONALE 19 marzo 2020, n. 382 **Approvazione Linee guida per la gestione delle Deliberazioni di Giunta in modalità digitale. Modifiche alla D.G.R. n.315/2020.**

Il Presidente della Giunta Regionale, Dott. Michele Emiliano, sulla base dell'istruttoria espletata dal Segretario Generale della Giunta Regionale, riferisce quanto segue.

Il Segretariato Generale, nella prospettiva di un adeguamento delle procedure alle prescrizioni di cui al d.lgs. n.82/2005 e [ss.mm.ii.](https://ss.mm.ii) (Codice dell'Amministrazione Digitale), ha avviato un approfondimento per individuare l'iter procedimentale più idoneo a gestire tutto il ciclo di vita dell'atto amministrativo in formato digitale.

In tal modo, viene garantita massima certezza giuridica alla formazione, gestione e conservazione dei documenti informatici, tanto che quelli firmati digitalmente producono gli stessi effetti giuridici e dispongono della medesima efficacia probatoria.

A tal fine, è stato predisposto a cura della società *in house* InnovaPuglia s.p.a. un documento che illustra la modalità di utilizzo dell'attuale Sistema di Gestione dell'Iter Burocratico degli Atti Regionali, (cd. CIFRA) per il trattamento in modalità interamente digitale delle Deliberazioni della Giunta.

Il documento, allegato sub A) al presente atto, descrive in maniera dettagliata i passaggi correlati al procedimento di adozione degli atti, a partire dalla fase della proposta fino al momento della conoscenza del provvedimento, distinguendo i vari momenti endo-procedimentali e assicurando la corretta archiviazione dell'atto formato digitalmente.

Si evidenzia, ad ogni buon fine, che la suddetta procedura è valida inizialmente per le Strutture Proponenti che possono gestire tutto il ciclo di vita dell'atto amministrativo in formato digitale; alternativamente, i proponenti dovranno continuare a produrre l'atto in modalità cartacea con l'apposizione delle firme autografe di tutti i sottoscrittori. Non hanno validità legale documenti in forma ibrida.

Si dà, infine, atto che il documento è stato circolarizzato e preliminarmente condiviso con le direzioni di dipartimento e le strutture apicali di coordinamento dell'amministrazione.

Con riferimento alla predisposizione dei lavori, la Giunta regionale, con successive [DD.GG.RR](https://DD.GG.RR). n.2099 del 18/11/2019 e n.315 del 10/03/2020, ha provveduto ad approvare - ed integrare - il proprio Regolamento interno di disciplina dell'organizzazione e di funzionamento.

In particolare, con la citata D.G.R. n.315/2020, per fare fronte a contingenze eccezionali che non consentano in alcun modo il rispetto dell'ordinaria trattazione degli argomenti, è stato aggiunto l'art.5-bis.

Ciò premesso, con D.L. n.18 del 17/03/2020, pubblicato in pari data nella Gazzetta Ufficiale della Repubblica Italiana – Serie Generale - n.70, sono state dettate prescrizioni in merito a semplificazioni in materia di organi collegiali.

Nello specifico, [l'art.73](https://l�art.73) del suddetto decreto detta, al fine di contrastare e contenere la diffusione del virus COVID-19 e fino alla data di cessazione dello stato di emergenza deliberato dal Consiglio dei ministri il 31 gennaio 2020, una serie di indicazioni per la regolamentazione dei lavori degli organi politici degli enti locali (e statali), in videoconferenza.

Orbene, benchè la previsione non sia indirizzata alle regioni, attesa l'autonomia regolamentare attribuita ad esse *ratione materiae*, si ritiene di conformare il Regolamento alle indicazioni introdotte in tema di trasparenza e tracciabilità e criteri di identificazione dei partecipanti.

Si è, pertanto, proceduto a modificare l'art. 5 – bis, approvato con D.G.R. n.315 del 10/03/2020, del Regolamento interno della Giunta Regionale nella seguente riformulazione:

Art. 5 – bis Casi eccezionali di utilizzo di modalità da remoto: "*Fuori dall'ipotesi prevista dall'art.5 co.1, al fine di assicurare lo svolgimento delle attività della Giunta Regionale in situazioni straordinarie ed eccezionali che non consentano in alcun modo il rispetto dell'ordinaria trattazione degli argomenti, il Presidente può, in sede di convocazione, disporre che la seduta avvenga in videoconferenza con un sistema informatizzato per il collegamento che consenta di identificare con certezza i partecipanti e di assicurare la regolarità dello svolgimento delle sedute. Della seduta con la modalità telematica viene redatto un verbale a cura del Segretario Generale della Giunta.*

*Nel verbale di seduta si dà conto dell'ora, del numero e dei nominativi dei componenti di Giunta intervenuti in videoconferenza".*

Alla luce della nuova previsione, si ritiene dunque superato l'inserimento delle integrazioni all'art.5 commi 3 e 4 del Regolamento previste dalla D.G.R. n.315 del 10/03/2020.

Tutto quanto innanzi premesso e considerato, si propone alla Giunta di adottare conseguente atto deliberativo.

### **Verifica ai sensi del D.Lgs. n. 196/2003 e del Regolamento (UE) 2016/679 Garanzie alla riservatezza**

La pubblicazione dell'atto sul BURP, nonché la pubblicazione all'Albo o sul sito istituzionale, salve le garanzie previste dalla legge 241/1990 in tema di accesso ai documenti amministrativi, avviene nel rispetto della tutela della riservatezza dei cittadini secondo quanto disposto dal Regolamento UE n. 679/2016 in materia di protezione dei dati personali, nonché dal D.Lgs. 196/2003 [ss.mm.ii](https://ss.mm.ii)., ed ai sensi del vigente Regolamento regionale 5/2006 per il trattamento dei dati sensibili e giudiziari, in quanto applicabile. Ai fini della pubblicità legale, il presente provvedimento è stato redatto in modo da evitare la diffusione di dati personali identificativi non necessari ovvero il riferimento alle particolari categorie di dati previste dagli articoli 9 e 10 del succitato Regolamento UE.

#### **Copertura finanziaria di cui al D.Lgs 118/2011 e s.m.i.**

La presente deliberazione non comporta implicazioni di natura finanziaria sia di entrata che di spesa e dalla stessa non deriva alcun onere a carico del Bilancio regionale.

Il Presidente relatore, sulla base delle risultanze istruttorie come innanzi illustrate e motivate, ai sensi dell'art. 4, comma 4, lettera k) della L.R. n. 7/1997 e della D.G.R. n.3261/1998, propone alla Giunta:

1) di approvare il documento, avente ad oggetto "Linee-guida per la gestione delle deliberazioni di Giunta in modalità digitale", allegato alla presente deliberazione sub A)**;**

di dare mandato al Segretario Generale della G.R. di adottare i provvedimenti necessari all'attuazione delle suddette Linee-guida;

di notificare l'allegato documento, a cura del Segretario Generale della Giunta, alle strutture apicali di coordinamento ed alle direzioni di dipartimento.

2) di approvare la seguente riformulazione dell'art.5-bis del Regolamento interno, approvato con D.G.R. n.2099/2019 e s.m.i.:

**Art. 5 – bis** Casi eccezionali di utilizzo di modalità da remoto: "*Fuori dall'ipotesi prevista dall'art.5 co.1, al fine di assicurare lo svolgimento delle attività della Giunta Regionale in situazioni straordinarie ed eccezionali che non consentano in alcun modo il rispetto dell'ordinaria trattazione degli argomenti, il Presidente può, in sede di convocazione, disporre che la seduta avvenga in videoconferenza con un sistema informatizzato per il collegamento che consenta di identificare con certezza i partecipanti e di assicurare la regolarità* *dello svolgimento delle sedute. Della seduta con la modalità telematica viene redatto un verbale a cura del Segretario Generale della Giunta.*

*Nel verbale di seduta si dà conto dell'ora, del numero e dei nominativi dei componenti di Giunta intervenuti in videoconferenza"*.

Di cassare le previsioni di integrazione dell'art.5 commi 3 e 4 previste dalla D.G.R. n.315 del 10/03/2020.

Di stabilire, in considerazione dell'urgenza di rendere operative le integrazioni apportate al Regolamento, la decorrenza immediata della presente deliberazione.

IL SOTTOSCRITTO ATTESTA CHE IL PROCEDIMENTO ISTRUTTORIO AFFIDATO È STATO ESPLETATO NEL RISPETTO DELLA NORMATIVA REGIONALE, NAZIONALE E COMUNITARIA E CHE IL PRESENTE SCHEMA DI PROVVEDIMENTO, DALLO STESSO PREDISPOSTO AI FINI DELL'ADOZIONE DELL'ATTO FINALE DA PARTE DELLA GIUNTA REGIONALE, È CONFORME ALLE RISULTANZE ISTRUTTORIE.

 Il Segretario Generale della G.R. (Giovanni Campobasso)

 (Claudio Stefanazzi) Il Capo di Gabinetto

 (Roberto Venneri) Il Segretario Generale della Presidenza

 (Michele Emiliano) Il Presidente della Giunta Regionale

# **LA GIUNTA**

- udita la relazione e la conseguente proposta del Presidente della Giunta regionale;
- viste le sottoscrizioni poste relative all'istruttoria del presente provvedimento;
- a voti unanimi espressi nei modi di legge;

# **DELIBERA**

- di condividere la relazione del Presidente proponente, che quivi si intende integralmente riportata e, per l'effetto:
- 1) di approvare il documento, avente ad oggetto "Linee-guida per la gestione delle deliberazioni di Giunta in modalità digitale", allegato alla presente deliberazione sub A)**;**

di dare mandato al Segretario Generale della G.R. di adottare i provvedimenti necessari all'attuazione delle suddette Linee-guida;

di notificare l'allegato documento, a cura del Segretario Generale della Giunta, alle strutture apicali di coordinamento ed alle direzioni di dipartimento.

2) di approvare la seguente riformulazione dell'art.5-bis del Regolamento interno, approvato con D.G.R. n.2099/2019 e s.m.i.:

**Art. 5 – bis** Casi eccezionali di utilizzo di modalità da remoto: "*Fuori dall'ipotesi prevista dall'art.5 co.1, al fine di assicurare lo svolgimento delle attività della Giunta Regionale in situazioni straordinarie ed eccezionali che non consentano in alcun modo il rispetto dell'ordinaria trattazione degli argomenti, il Presidente può, in sede di convocazione, disporre che la seduta avvenga in videoconferenza con un sistema informatizzato per il collegamento che consenta di identificare con certezza i partecipanti e di assicurare la regolarità dello svolgimento delle sedute. Della seduta con la modalità telematica viene redatto un verbale a cura del Segretario Generale della Giunta.*

*Nel verbale di seduta si dà conto dell'ora, del numero e dei nominativi dei componenti di Giunta intervenuti in videoconferenza"*.

Di cassare le previsioni di integrazione dell'art.5 commi 3 e 4 previste dalla D.G.R. n.315 del 10/03/2020.

Di stabilire, in considerazione dell'urgenza di rendere operative le integrazioni apportate al Regolamento, la decorrenza immediata della presente deliberazione.

Di pubblicare la presente deliberazione sul Bollettino Ufficiale della Regione Puglia e sul sito istituzionale nella sezione "Amministrazione trasparente", sottosezione di primo livello "Atti generali".

GIOVANNI CAMPOBASSO MICHELE EMILIANO

IL SEGRETARIO DELLA GIUNTA IL PRESIDENTE DELLA GIUNTA

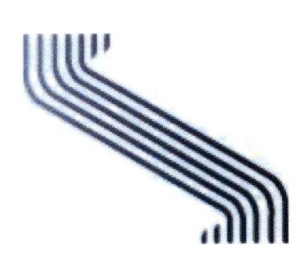

InnovaPuglia S.p.A.

Linee Guida per la gestione delle Deliberazioni di Giunta come documenti originali informatici con il sistema CIFRA 1

Ver. 9, 19/03/2020

#### **PREMESSA**

li presente documento illustra la modalità di utilizzo dell'attuale "Sistema di Gestione dell'Iter Burocratico degli Atti Regionali" (CIFRA) per il trattamento in modalità interamente digitale delle Deliberazioni della Giunta.

La seguente procedura è valida **esclusivamente** per le Strutture Proponenti che possono gestire tutto il ciclo di vita dell'atto amministrativo in formato digitale, alternativamente, i proponenti, entro il termine massimo del 30 giugno 2020, potranno continuare a produrre l'atto in modalità cartacea con l'apposizione delle firme autografe di tutti i sottoscrittori. Non hanno validità legale documenti in forma ibrida, per esempio: atto cartaceo firmato in modalità autografa dagli istruttori, scansionato *e* firmato digitalmente dai Dirigenti e/o dagli Assessori.

Si evidenzia che l'operatività sul sistema Cifra resta sostanzialmente invariata, dovendo solo aver cura di caricare i documenti firmati digitalmente.

La firma digitale si appone attraverso il software di firma compatibile con il proprio certificato (per esempio: ArubaSign o Dike). Per la firma digitale è ammessa solo la modalità PADES. Si consiglia l'apposizione della firma grafica in modalità tale da preservare il formato PDF/A.

Nel caso di firma di un singolo file, il sottoscrittore deve scegliere di apporre la firma grafica nella parte del documento dedicata alle firme e in corrispondenza del proprio nominativo.

Nel caso si voglia firmare contemporaneamente più documenti, il sottoscrittore dovrà scegliere una sola volta l'area di testo in cui verrà apposta la firma grafica e tutti i documenti riporteranno il simbolo di firma nella stessa posizione. Poiché i documenti hanno formati diversi e lunghezze **diverse,** si consiglia di scegliere come area grafica il frontespizio della proposta e/o del prowedimento.

Il nome del file che le strutture regionali producono, durante il ciclo di **vita** degli **atti** amministrativi, deve identificare chiaramente: il codice Cifra o gli estremi di adozione, il codice identificativo del movimento contabile (se l'atto è con verifica contabile), il tipo di documento prodotto. Si consiglia di attenersi alle seguenti regole:

Per le Proposte di DGR:

- CodiceCifra\_CodiceMovimentoContabile\_Proposta.pdf **(per** esempio: "CMP \_DEL\_2020\_00018\_AUT\_Proposta.pdf' oppure: "AW\_DEL\_2020\_00015\_Proposta.pdf" se non richiede verifica contabile)
- CodiceCifra\_AllegatoProposta.pdf (per esempio: "AM B\_DEL\_2020\_00015\_AllegatoProposta.pdf")
- CodiceCifra\_ParereContabile.pdf **(per** esempio: "AMB\_DEL\_2020\_00015\_parereContabile.pdf")
- CodiceCifra\_ParereRegAmministrativa.pdf (per esempio: "AMB\_DEL\_2020\_00015\_ParereRegAmministrativa.pdf")
- CodiceCifra\_AnalisiTecnicoNormativa.pdf (per esempio: "AMB\_DEL\_2020\_00015\_AnalisiTecnicoNormativa.pdf')

Il CodiceMovimentoContabile deve essere specificato solo se la proposta di Delibera è con verifica contabile e deve essere valorizzato come di seguito descritto:

"AUT" per bilancio autonomo e finanza sanitaria, "VIN" per bilancio vincolato e cofinanziamento regionale "VAR ES" per variazioni di bilancio in termini di competenza e cassa di maggiori entrate e maggiori spese; "VAR\_A" per altre variazioni di bilancio (es. prelevamento da fondi, cambio codifica di bilancio, etc.); "COP" per copertura finanziaria;

"E" per attestazioni maggiori entrate;

"A" per altro.

E' possibile usare una combinazione dei codici separati dal carattere "\_". Per **esempio:** "AMB\_DEL\_2020\_00018\_AUT\_A\_Proposta.pdf''

Per i provvedimenti di DGR:

- DGR\_NumeroDiAdozione\_DataAdozione.pdf (per esempio: "DGR\_N2200\_2020\_03\_17.pdf")
- DL\_NumeroDiAdozione\_DataAdozione.pdf
- (per esempio: "DL\_N29\_2020\_03\_17.pdf")

Tutte le **date devono** essere riportate nel **formato:** anno\_mese\_gìorno (es. **16/03/2020 sarà** 2020\_03\_16). Ove richiesto il "NumeroDiAdozione", inserire il simbolo "N" concatenato al numero di adozione come mostrato negli esempi.

li Codice Cifra deve essere indicato sostituendo il simbolo "/" con "\_" (per esempio: "AGR/DEL/2020/00001" deve essere imputato nel formato: AGR\_DEL\_2020\_D0001).

Si ricorda che, per il caricamento dei file, Cifra ha un limite di 10 MB. Quindi, se l'istruttore produce un unico documento che contiene sia il testo della proposta sia gli allegati parte integrante, qualora il file ecceda i 10 MB, sarà necessario creare due file distinti: uno per la proposta e uno contenente tutti i file allegati (in ottemperanza alle disposizioni del comma 5, art.13 della DGR N°2100 del 18/11/2019). I file devono essere trasformati in PDF/A e firmati digitalmente. Se i file rispettano la dimensione massima prevista devono essere caricati entrambi nel Cifra. Se il file degli allegati supera la dimensione massima deve essere inviato via email a tutte le strutture regionali coinvolte nell'iter burocratico del procedimento.

Si consiglia di inserire nel file degli allegati un riferimento al codice Cifra della proposta.

Si consiglia, **per** velocizzare le operazioni di firma, di apporre sull'allegato solo la firma del Dirigente Proponente.

Qualunque documento, non parte integrante dell'atto, ma necessario ai controlli contabili o amministrativi deve essere inviato via email dal proponente alla struttura interessata.

#### **DI DELIBERAZIONE DELLA GIUNTA** E **RELATIVI PROWEDIMENTI IN FORMATO DIGITALE**

- 1. L'operatore della Struttura Proponente prenota il progressivo in Cifra da inserire nel frontespizio della proposta.
- 2. L'istruttore della Struttura Proponente prowede alla redazione della proposta di Delibera in modalità esterna al Cifra. Dopo averla scritta ln Word la salva in formato pdf avendo cura di selezionare nelle opzioni: "conforme a ISO19005-1 (PDF/A)". Per le versioni di Word/Windows meno recenti, dove queste funzioni non sono disponibili, può essere necessario installare sul PC una stampante virtuale PDF come per esempio: "PDF Creator". Qualunque sia il metodo di produzione del file pdf assicurarsi di aver selezionato le opzioni per la produzione di un PDF/A.
- 3. La proposta di Delibera viene firmata digitalmente dal Dirigente di Sezione o, se delegato, dal Dirigente di Servizio o Posizione Organizzativa (eventualmente anche dai funzionari istruttori se dotati di firma digitale) che la invia tramite mail al Direttore di Dipartimento che, dopo averla firmata digitalmente, la inoltra via mail all'Assessore proponente. In mancanza di firma digitale da parte degli istruttori si prowede con immediatezza alla richiesta. In questo caso, agli atti della Sezione deve essere conservata la proposta di Delibera in formato cartaceo con la sottoscrizione di tutto il personale intervenuto nella predisposizione dell'atto medesimo. L'Assessore, dopo aver firmato digitalmente la proposta la restituisce via mail all'operatore Cifra della Sezione Proponente.
- 4. L'operatore carica nel sistema CIFRA:
	- o la proposta firmata digitalmente,
	- o gli eventuali allegati parte integrante firmati digitalmente (in un unico file),
	- o il file word della proposta,
	- o il file word o pdf degli allegati.
- 5. E' responsabilità del proponente la perfetta coincidenza del testo della proposta firmata digitalmente con il file word inserito nel Cifra. Analogamente per gli allegati.
- 6. Dopo la predisposizione, la proposta passa, nell'ambito del work flow gestito dalla piattaforma, alle strutture organizzative preposte ai controlli. Tali strutture scaricano dal Cifra la proposta di DGR firmata digitalmente per l'istruttoria di propria competenza. Producono il documento di parere, lo trasformano in PDF/A e lo firmano digitalmente. L'operatore Cifra inserisce nei metadati l'esito sintetico delle verifiche istruttorie e il documento di parere firmato digitalmente dall'istruttore e/o dal Dirigente. In particolare, la Sezione Bilancio e Ragioneria emetterà il suo parere sotto forma di "certificato contabile" che sarà trasformato in pdf/A, firmato digitalmente e caricato nel Cifra. L'operatore della Sezione Bilancio e Ragioneria scaricherà dal Cifra il file della proposta firmato digitalmente e lo invierà via email al Dirigente della Sezione o; se delegato, dal Dirigente di Servizio o Posizione Organizzativa che provvederà alla sottoscrizione digitale come attestazione di parere contabile positivo. Il file ottenuto, in formato standard pdf/a, sarà caricato nel Cifra dall'operatore preposto.
- 7. Se l'esito dei controlli è negativo, nel workflow, l'atto tornerà al proponente che potrà rinunciare alla proposta chiudendo l'iter o riproporla con le opportune modifiche riawiando l'iter.
- 8. Se l'esito del controlli è positivo, nel workflow, la proposta di deliberazione passa al Segretariato della Giunta Regionale che può inserirla nell'Ordine del Giorno. Dopo la Seduta di Giunta, l'operatore Cifra del Segretariato provvede alla numerazione dei provvedimenti.
- 9. l'operatore del Segretariato provvede alla redazione del prowedimento finale in formato PDF/A e lo mette a disposizione in modalità telematica al Segretario della Giunta e al Presidente della

Giunta che provvedono alla sottoscrizione digitale in formato PADES. L'operatore Cifra del Segretariato può caricare nel Cifra il provvedimento finale.

- 10. L'o peratore del Segretariato provvede a notificare via PEC (esterna al Cifra) il provvedimento al Burp e alla Trasparenza (se ricorrono le condizioni), alla struttura proponente e a tutte le strutture citate nell'atto come aventi diritto a notifica.
- 11. Al fine di garantire la corretta archiviazione del documento digitale, i funzionari preposti del Segretariato caricano in Diogene (nella serie dei provvedimenti) i documenti digitali prodotti nell'endo procedimento : il provvedimento finale, la proposta (completa di tutte le firme digitali richieste), gli allegati parte integrante (se presenti esternamente al file di proposta) e i pareri.
- 12. E' a carico della struttura proponente l'archiviazione del provvedimento nel fascicolo del procedimento (qualora esista) e l'archiviazione delle proposte (firmate digitalmente) che sono state annullate o ritirate.

#### Dott. Giovanni Campobasso